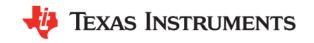

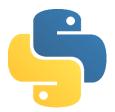

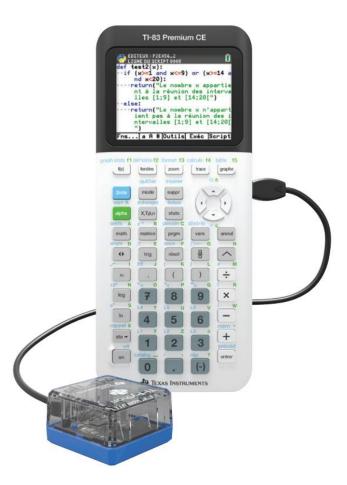

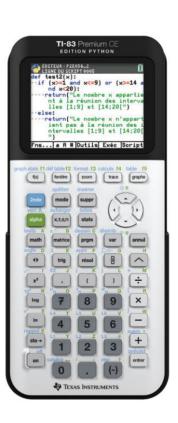

| Instructions                                                                  | Python Instructions                                                                                                    | note                                                                                                    | Example on TI 83 Premium CE                                                                                                    |  |  |  |  |
|-------------------------------------------------------------------------------|----------------------------------------------------------------------------------------------------|----------------------------------------------------------------------------------------------------|----------------------------------------------------------------------------------------------------|--|--|--|--|
| Créer une fonction                                                            |                                                                                                    |                                                                                                    |                                                                                                    |  |  |  |  |
| Define a function                                                             | def name(p1,p2):    instruction(s)    return result                                                                                                | Use <i>return</i> instead of <i>print</i> in order to return a result  In the shell, it is possible to call a function using | graph statsf1  f(x)  f(x)  f(x |  |  |  |  |
|                                                                               | Instruction conditionnelle                                                                                                    |                                                                                                    |                                                                                                    |  |  |  |  |
| If <condition> do</condition>                                                 | if condition:     instructions1 else:     instructions2 if condition:     instructions1 elif condition2:     instructions2 else:     instructions3 | « then » doesn't exist in Python. The indent replace it  Same way,it is not needed to end the instruction, indent is enough  | graph statsf1  f(x)  if a <b:return a="" b<="" else:return="" td=""></b:return>                                                                                                    |  |  |  |  |
|                                                                               | Boucle bornée                                                                                                    |                                                                                                    |                                                                                                    |  |  |  |  |
|                                                                               | for i in range(n): instructions                                                                                                    | From 0 to n-1                                                                                                    | graph statsf1  f(x)  >                                                                                                    |  |  |  |  |
| For i going from $a$ to $b$ <instructions> End For</instructions>             | for i in range(a,b): instructions                                                                                                    | For a ≤ n < b                                                                                                    |                                                                                                    |  |  |  |  |
|                                                                               | for i in range(n,m,k): instructions                                                                                                    | For n to m-1 with a k step                                                                                                   | for i in range(1,4):  **a=a+b                                                                                                    |  |  |  |  |
|                                                                               |                                                                                                    | indent end the loop                                                                                                    |                                                                                                    |  |  |  |  |
| Boucle non bornée                                                             |                                                                                                    |                                                                                                    |                                                                                                    |  |  |  |  |
| While <condition> do      <instructions> End While</instructions></condition> | while <condition>: instructions</condition>                                                                                                    | indent end the loop                                                                                                    | graph statsf1  f(x)  while a>=1:a=a+1                                                                                                    |  |  |  |  |

| Instructions                                                           | Python Instructions                                                       | Note                                          |  |  |  |  |
|------------------------------------------------------------------------|---------------------------------------------------------------------------|-----------------------------------------------|--|--|--|--|
| Opérations et fonctions mathématiques                                  |                                                                           |                                               |  |  |  |  |
| $a^b$                                                                  | a**b                                                                      | shortcut:                                     |  |  |  |  |
| Quotient of Euclidian division of $\boldsymbol{a}$ by $\boldsymbol{b}$ | a//b                                                                      |                                               |  |  |  |  |
| Rest of Euclidian division of $a$ by $b$                               | a%b                                                                       | éDITEUR: A CATALOGUE  #  reste  reste         |  |  |  |  |
| $\sqrt{a}$ Need to be                                                  | from math import* sqrt(a)                                                 | Shorcut:  sqrt()  x²                          |  |  |  |  |
| π imported from the math library                                       | from math import*                                                         | Shortcut:  pi  math mal angle D 17            |  |  |  |  |
| sin(a)  Shorcut: tests A math                                          | from math import* sin(a)                                                  | Shortcut:                                     |  |  |  |  |
| cos(a)                                                                 | from math import* cos(a)                                                  | sin(x) cos(x)  π E trig                       |  |  |  |  |
| round $a$ with a $b$ precision                                         | round(a,b)                                                                |                                               |  |  |  |  |
| Return the minimum between $a$ et $b$                                  | min(a,b)                                                                  |                                               |  |  |  |  |
| Return the maximum between $a$ et $b$                                  | max(a,b)                                                                  |                                               |  |  |  |  |
| Saisie et affectation                                                  |                                                                           |                                               |  |  |  |  |
| enter a                                                                | <pre>a = int(input("a= ")) a = float(input("a= ")) a = input("a= ")</pre> | To avoid                                      |  |  |  |  |
| Display a                                                              | print (a)                                                                 |                                               |  |  |  |  |
| Assign $a$ in the variable $x$                                         | x = a                                                                     | natural langage : $x \leftarrow a$ Shortcut : |  |  |  |  |
| Assign $a$ in the variable $x$ and $b$ in the variable $y$             | x,y=a,b                                                                   |                                               |  |  |  |  |

| Natural langage                                  |                                                         | Python Instructions              | Note                                                                                                    |  |  |  |
|--------------------------------------------------|---------------------------------------------------------|----------------------------------|----------------------------------------------------------------------------------------------------|--|--|--|
| Tests                                            |                                                         |                                  |                                                                                                    |  |  |  |
| Test if $a = b$                                  |                                                         | a==b                             | Shortcut:                                                                                                    |  |  |  |
| Test if $a \neq b$                               |                                                         | a!=b                             | ## ÉDITEUR: FNS_EGL  E/S Type Ctl Ope Fonc List Hodul  ## = y                                                                  |  |  |  |
| Test if $a \le b$                                |                                                         | a<=b                             | 6:x <y 0↓not="" 7:x<="y" 8:and="" 9:or="" td="" échap<=""></y>                                                                 |  |  |  |
| Test if condition 1 AND condition 2 are verified |                                                         | condition1 and condition2        |                                                                                                    |  |  |  |
| Test if condition 1 OR condition 2 are verified  |                                                         | condition1 or condition2         |                                                                                                    |  |  |  |
| Probability                                      |                                                         |                                  |                                                                                                    |  |  |  |
| Generate an integer in [a;b]                     | Need to be<br>imported<br>from the<br>random<br>library | from random import* randint(a,b) | Shortcut:  tests A  math  fonc Ctl Ops List Type E/S Modul                                                                     |  |  |  |
| Generate a decimal number in [a;b]               |                                                         | from random import* uniform(a,b) | 1:math 2:random  ÉDITEUR: JKL random module                                                                                    |  |  |  |
| Generate a decimal number in ]0;1[               | iiiiiiiii                                               | from random import* random()     | lifrom random import * 2:random() 3:uniform(min,max) 4:randint(min,max) 5:choice(séquence) 6:randrange(début,fin,pas) 7:seed() |  |  |  |
|                                                  |                                                         | Text                             |                                                                                                    |  |  |  |
| Add text                                         |                                                         | "text"                           |                                                                                                    |  |  |  |
| Add a comment                                    |                                                         | #comment                         |                                                                                                    |  |  |  |
|                                                  |                                                         | Characters and lists             |                                                                                                    |  |  |  |
| list                                             |                                                         | L=[3,4,2]                        | Shortcut : listes 2nde stats                                                                                                   |  |  |  |
| word's length                                    |                                                         | len(word)<br>len(list)           |                                                                                                    |  |  |  |
| Extract a character                              |                                                         | mot[k] L[k]                      | Return the (k+1) object                                                                                                    |  |  |  |
| Concatenation of two lists                       |                                                         | word3=word1+word2<br>L3=L1+L2    |                                                                                                    |  |  |  |
| Add a number to a list                           |                                                         | a=[9,7,6,9]<br>a.append(2)       | >>>a<br>>>>[9,7,6,9,2]                                                                                                    |  |  |  |

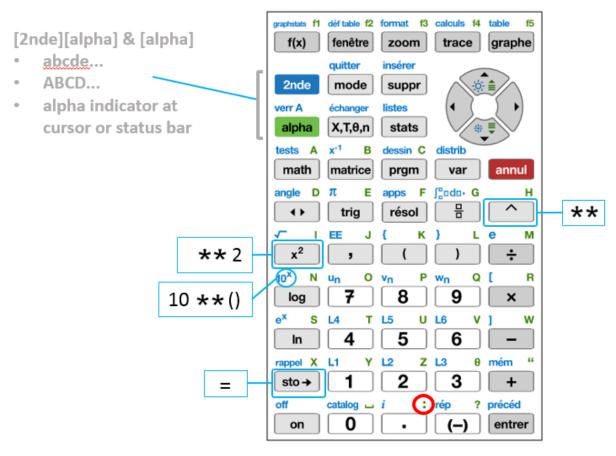

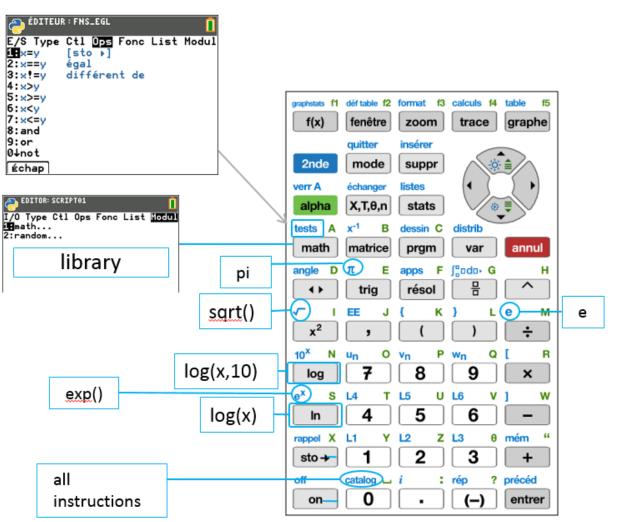

EDITOR: VOITURE

1:def function():

2:return

Esc

Func Ctl Ops List Type I/O Modul

PYTHON SHELL

[]

Esc Ē∢∌A

and or not

**□** "':,;.!?\_\ abcdefghijklm

noparstuvwxyz

{} **\*\*\*** %

True

== != < <= >

11

>=

Select Paste

False

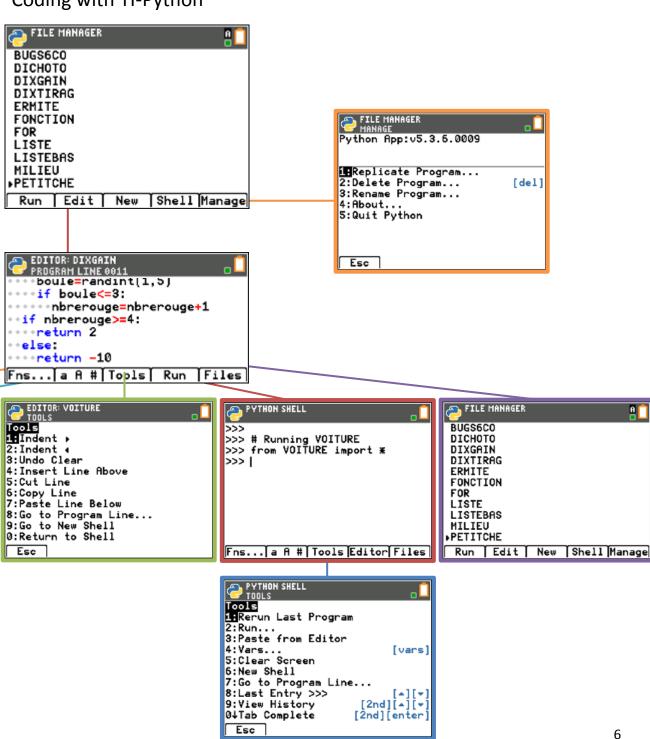

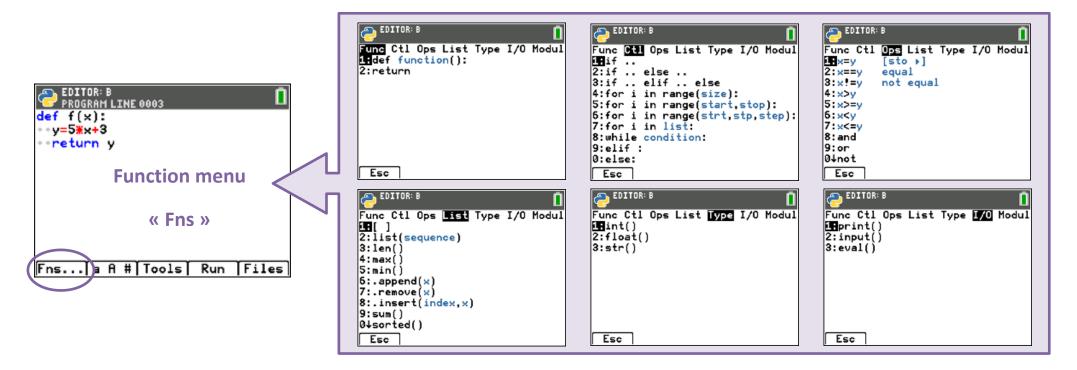

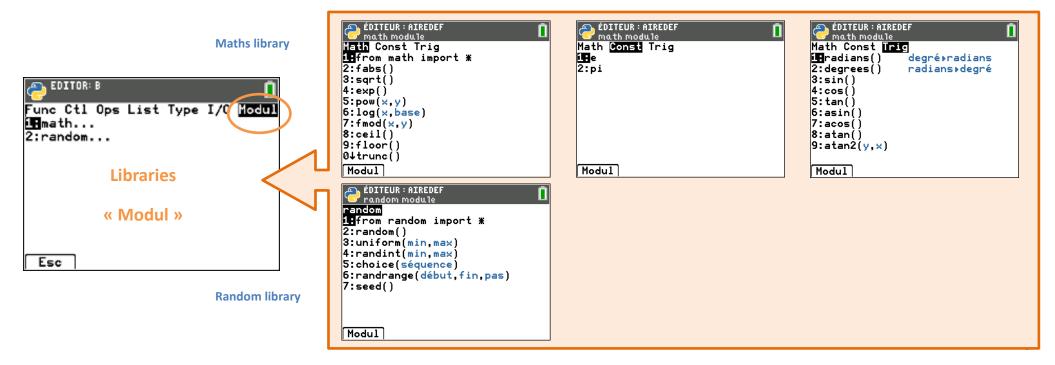

### **Activities**

#### Exercise1: Function

Rewrite this algorithm as concisely as possible using a function.

```
NORMAL FIXES AUTO RÉEL RAD MP ÉDIT MENU: Calebaj (FS)

PROGRAM: ACT1
: Input "Xa ", A
: Input "Ya ", B
: Input "Xb ", C
: Input "Yb ", D
: (A+C)/2+I
: (B+D)/2+J
: Disp I, J
:
```

## Exercise 2: Conditional statement

A photo printing website offers prints at 0.11€ each. The price is reduced to 0.11€ each for orders of more than 200 photos.

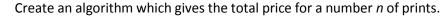

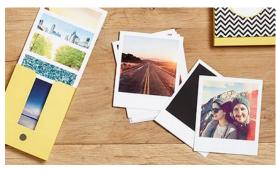

## Exercise 3: Closed loop

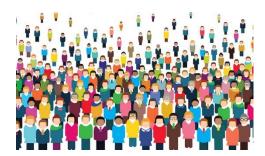

The population of a village is 2300 today. As the village is growing, its population increases each year by 150 inabbitants.

Design an algorithm which gives the number of inhabitants of this village in n years from today.

## Exercise 4: Open loop

On the first January 2018 the price of a new car was 20 000€. Each year the value of the car diminishes by 20%.

Write an algorithm which calculates the number of years which takes the value of the car to below 2000€.

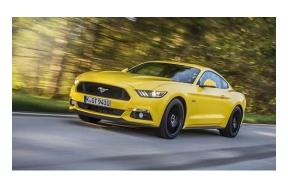

## Exercise 5: the hare and the tortoise

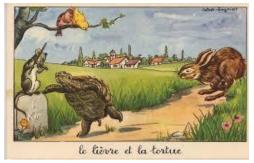

One part of the hare and tortoise game goes like this: The distance to run is 6 squares. The die is thrown and if a six comes up the hare advances 6 squares, otherwise the tortoise goes forward one square.

- 1) Programme a simulation of this game using Python.
- 2) Write a piece of script which returns the number of wins of the hare and the tortoise.

#### Exercise 6: Primeness test

A prime number is a whole number with exactly two distinct positive divisors (which are 1 and itself). Contrary to this a number which is the non zero product of two distinct whole numbers, neither of which is 1 is said to be composite.

A test for primeness is an algorithm which reveals whether a whole number is prime. The simplest test is the following: to test N, one verifies if it is divisible by one of the whole numbers between 2 and N-1. If the response is negative then N is prime, otherwise it is composite.

Write an algorithm which tests for primeness and returns a boolean. Use the instruction assert(n>=2) (found in the instruction catalogue) to verify the hypothesis made in the argument.

## Exercise 7 : Approximation of $\sqrt{2}$ by sweeping

Considerate the function  $f: x \mapsto x^2$  define on the interval [1;2].

- 1) Construct the table of variations of the function f on [1;2]. Give the minimum and maximum on this interval.
- 2) Is this table coherent with this sentence: the equation f(x)=2 has an only solution on the interval [1;2] wich is  $\sqrt{2}$ ?
- 3) Write a function « balayage(epsilon) » wich return a couple (a,b), with a and b **such as** :  $a \le \sqrt{2} \le b$  et b-a=epsilon. For example balayage(0.1) must display : (1.4,1.5)

## Exercise 8: Pythagorean Triplet

1) In order to verify automatically whether or not triples of consecutive whole numbers are Pythagorean, the above code was written.

Use the code to test the triples (3,4,5) and (4,5,6).

- 2) a) Create in the same document and following the function "rectangle" a function "triplet". This should accept a whole number N as argument and test all the consecutive triplets from (1,2,3) up to (N,N+1,N+2) and use the function "rectangle".
  - b) Test the programme for N=100 then bigger values. What conjecture can you make?

#### 3) **Proof**:

Let a be the smallest of the consecutive whole number Pythagorean Triples.

- a) Construct and simplify the equation  $a^2 + (a+1)^2 = (a+2)^2$ Show that validating the conjecture is the same as solving the equation  $a^2 - 2a - 3 = 0$ .
- b) Prove that  $(a 3)(a + 1) = a^2 2a 3$ .
- c) Solve the equation and write down your conclusions.
- 7) Write a function that search Pythagorean triplets

## Corrections

## Exercise 1: Function

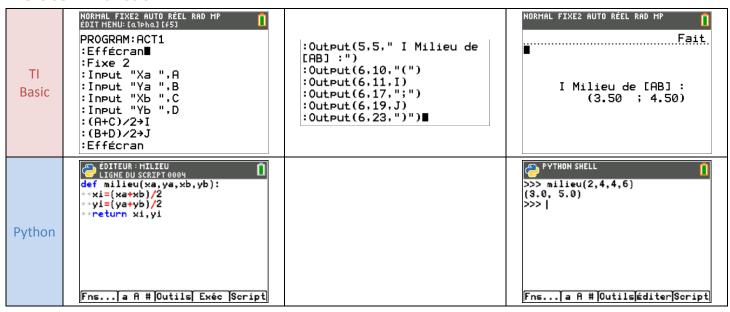

#### Exercise 2: Conditional statement

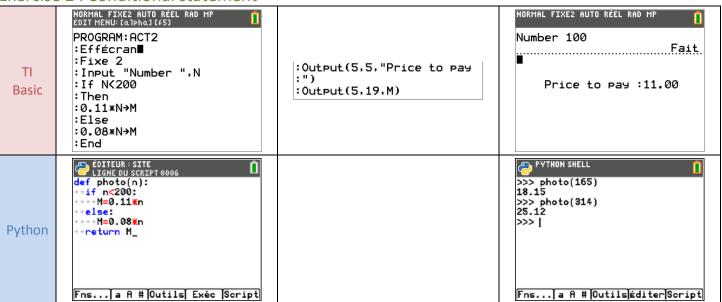

## Exercise 3: Closed loop

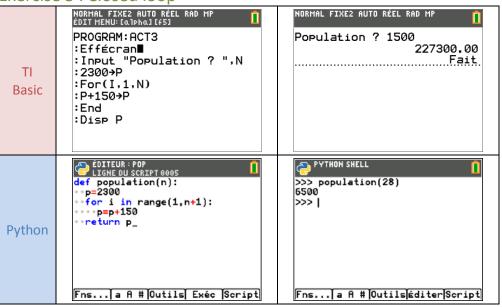

## Exercise 4: Open loop

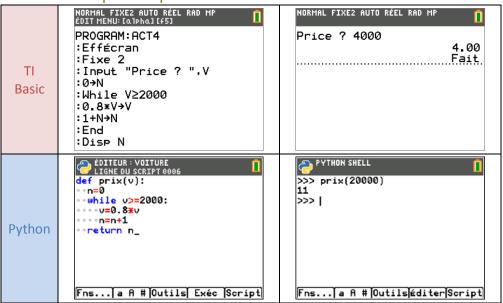

## Exercise 5: The hare and the tortoise

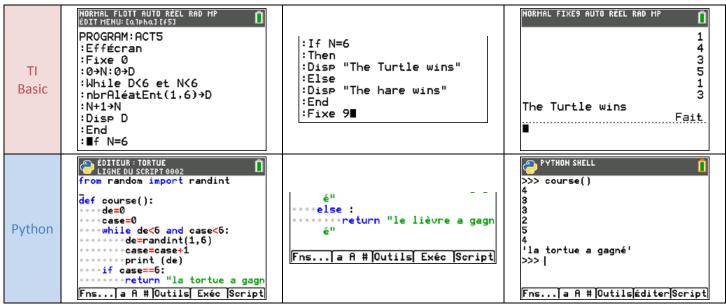

#### Exercise 6: Primeness test

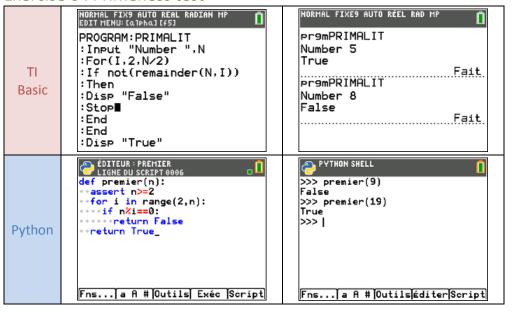

## Exercise 7 : Approximation of $\sqrt{2}$ by sweeping

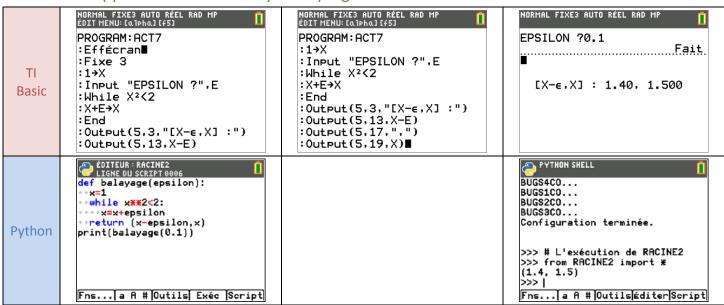

## Exercise 8: Pythagorician Triplet

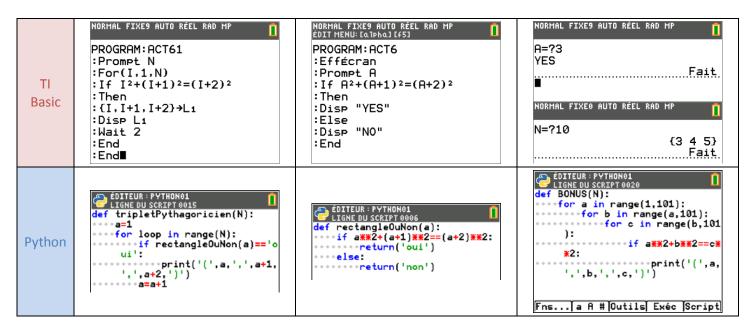